# OpenAsset Onboarding Plan

• OpenAsset System Overview • [Template Overview](https://success.openasset.com/en/articles/3096866-custom-templates-with-openasset)

Setting attainable goals and timelines for your firm's onboarding as well as learning the basics of the system.

• Planning & Strategy Call

# Migration

Prepare your content for upload into OpenAsset through a migration. *(Manual upload is always an option for smaller scaled goals).*

- 
- 
- 
- 

• Prepare and/or organize content into an appropriate format to be migrated

• Delivery of content to the OpenAsset Team

• OpenAsset Team initiates migration service

• Post-Migration review with your Implementation Manager

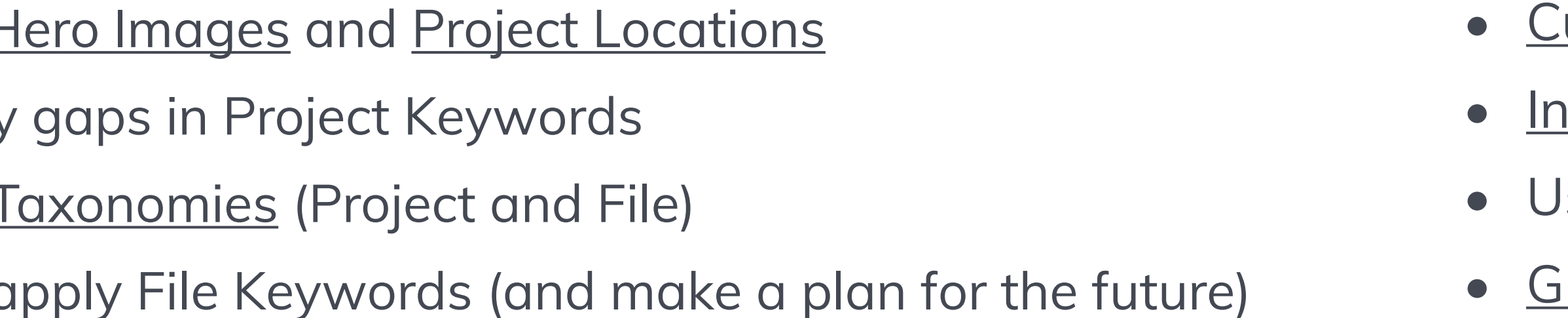

# Transition to Adoption

Your Implementation Manager will take a step back and your project team will interact with the Customer Success Team to plan out your vision for training, rollout, and iron out your workflows before launching the system.

- 
- 
- 
- 

• Introduce you to the Customer Success Team

• Discuss work-flows and adoption plan for OpenAsset

• Strategize and plan for training new users

• [Official rollout](https://success.openasset.com/en/articles/7181938-our-approach-to-launching-openasset) of OpenAsset

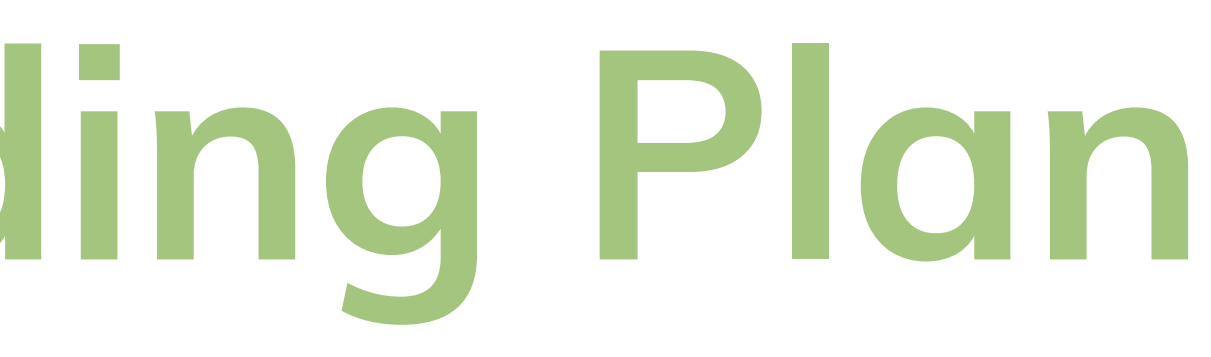

<u>iustom Image Sizes</u>

ndesign Plug-In (if applicable)

### Configuration

This is where our clients personalize and customize their system. In this phase we both teach and assign action items to ensure the system is in a healthy starting place and is shareable to new users.

- Review  $H$
- $\bullet$  Fill in any
- Finalize  $I$
- Start to ap
- 

• Review [Access Levels](https://success.openasset.com/en/articles/3078711-configuring-access-levels) and Marketing Preference

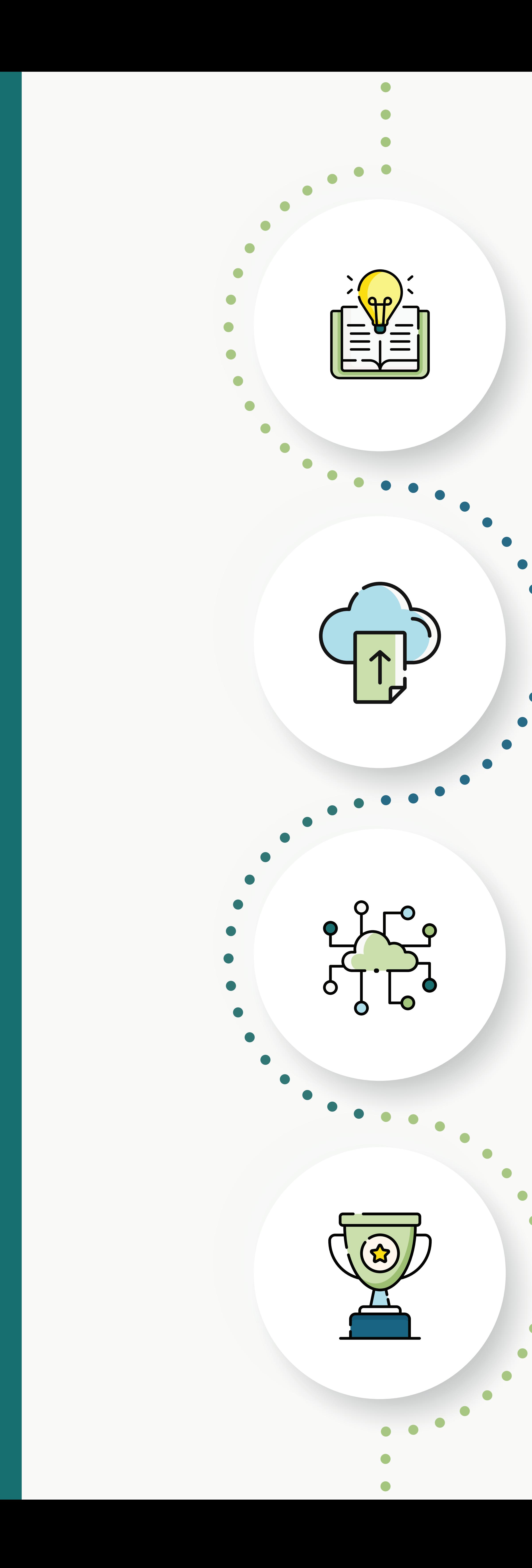

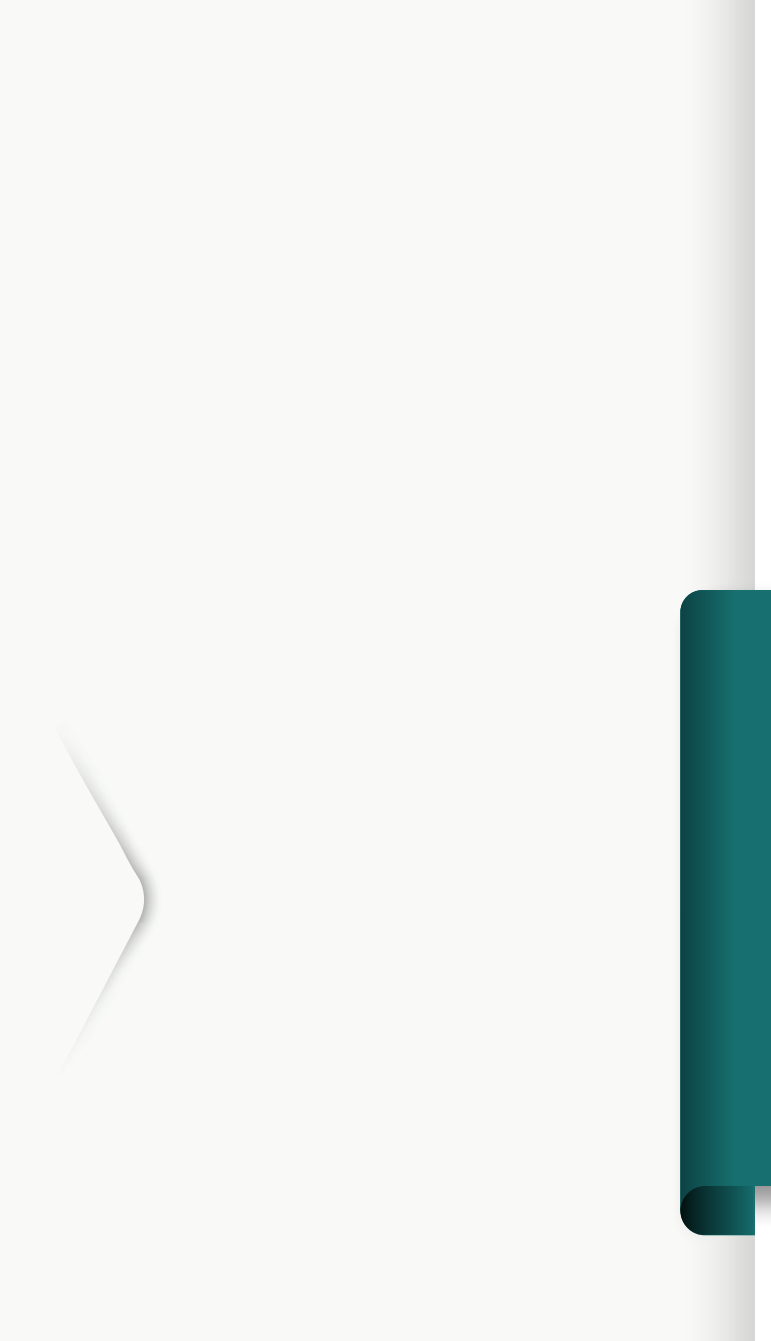

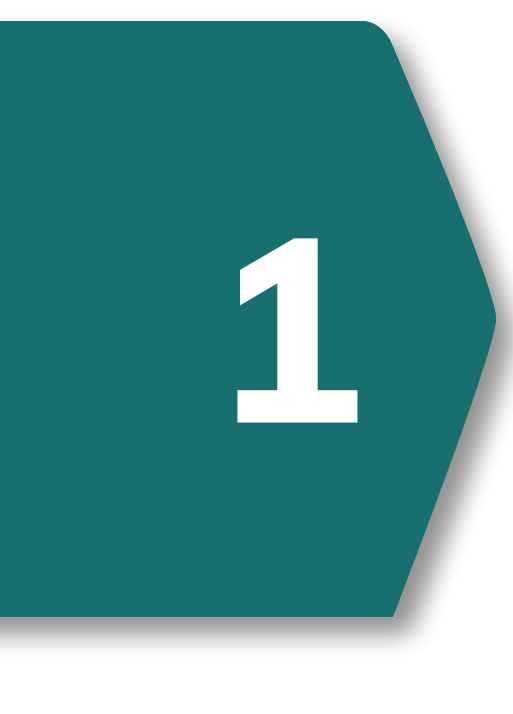

**2**

**3**

**4**

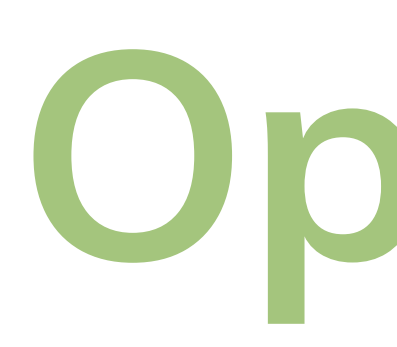

# **Education**

- [Kickoff Meeting](https://success.openasset.com/en/articles/2945580-the-kickoff-call)
- 
- 
- 

• User Management or Single-Sign On

<u>iroups and Permissions</u>

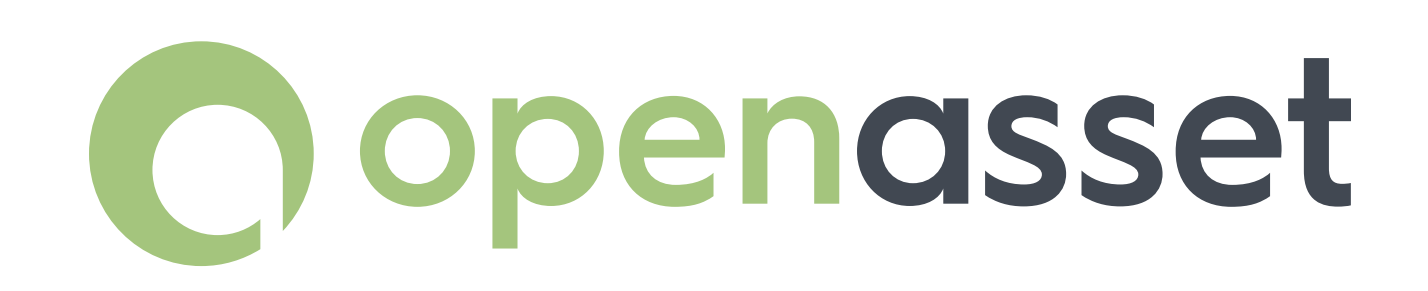